## **Übungsaufgabe 8:**

Legen Sie in Lexware Warenwirtschaft ein Stücklistenartikel an:

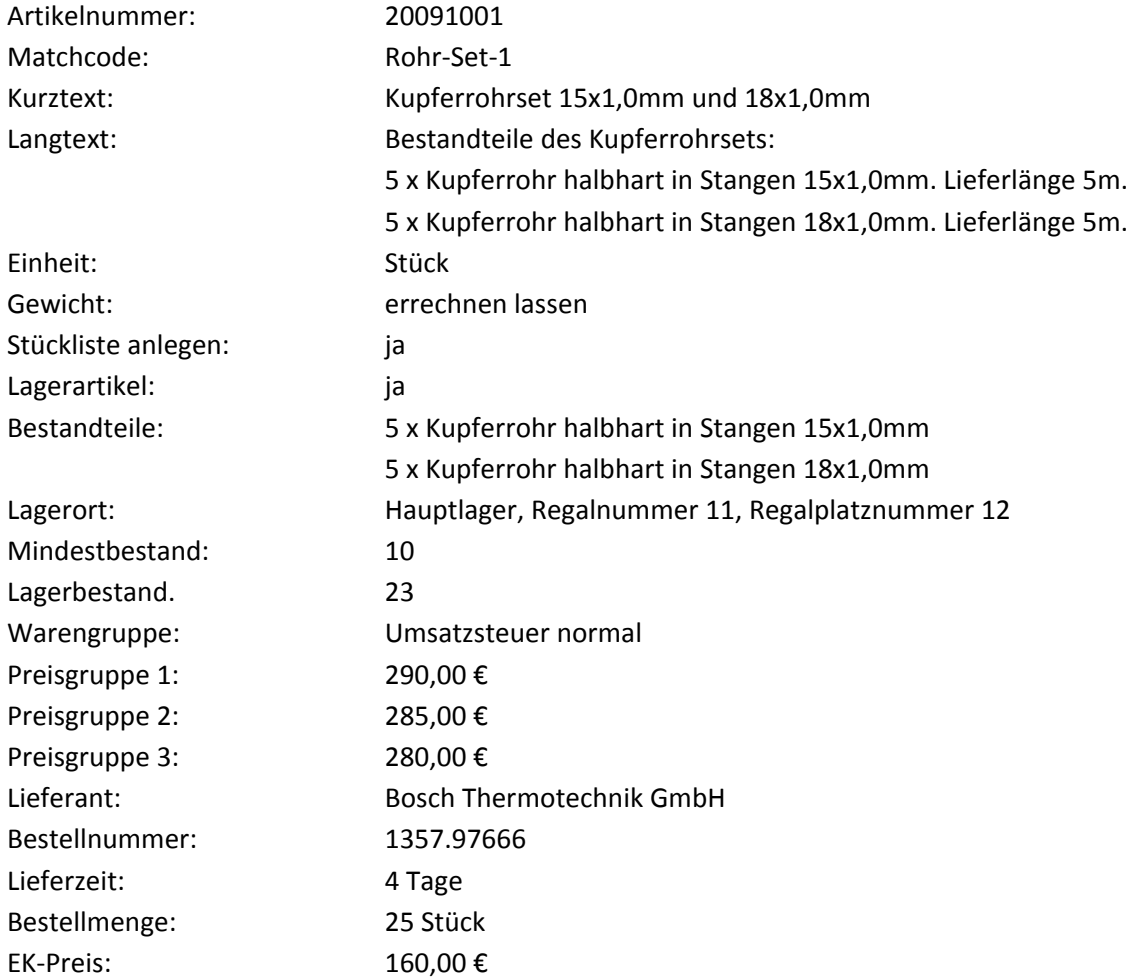